# Scientific Computing: An Introductory Survey Chapter 5 – Nonlinear Equations

Prof. Michael T. Heath

Department of Computer Science University of Illinois at Urbana-Champaign

Copyright © 2002. Reproduction permitted for noncommercial, educational use only.

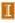

#### Outline

- Nonlinear Equations
- 2 Numerical Methods in One Dimension
- Methods for Systems of Nonlinear Equations

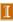

# Nonlinear Equations

Given function f, we seek value x for which

$$f(x) = 0$$

- Solution x is root of equation, or zero of function f
- So problem is known as root finding or zero finding

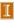

## Nonlinear Equations

#### Two important cases

Single nonlinear equation in one unknown, where

$$f\colon \mathbb{R} \to \mathbb{R}$$

Solution is scalar x for which f(x) = 0

ullet System of n coupled nonlinear equations in n unknowns, where

$$f \colon \mathbb{R}^n o \mathbb{R}^n$$

Solution is vector x for which all components of f are zero simultaneously, f(x) = 0

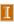

# **Examples: Nonlinear Equations**

Example of nonlinear equation in one dimension

$$x^2 - 4\sin(x) = 0$$

for which x = 1.9 is one approximate solution

Example of system of nonlinear equations in two dimensions

$$x_1^2 - x_2 + 0.25 = 0$$
$$-x_1 + x_2^2 + 0.25 = 0$$

for which  $\boldsymbol{x} = \begin{bmatrix} 0.5 & 0.5 \end{bmatrix}^T$  is solution vector

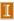

#### Existence and Uniqueness

- Existence and uniqueness of solutions are more complicated for nonlinear equations than for linear equations
- For function  $f: \mathbb{R} \to \mathbb{R}$ , *bracket* is interval [a, b] for which sign of f differs at endpoints
- If f is continuous and  $\operatorname{sign}(f(a)) \neq \operatorname{sign}(f(b))$ , then Intermediate Value Theorem implies there is  $x^* \in [a,b]$  such that  $f(x^*) = 0$
- ullet There is no simple analog for n dimensions

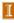

# **Examples: One Dimension**

#### Nonlinear equations can have any number of solutions

- $\exp(x) + 1 = 0$  has no solution
- $\exp(-x) x = 0$  has one solution
- $x^2 4\sin(x) = 0$  has two solutions
- $x^3 + 6x^2 + 11x 6 = 0$  has three solutions
- sin(x) = 0 has infinitely many solutions

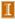

#### **Example: Systems in Two Dimensions**

$$x_1^2 - x_2 + \gamma = 0$$
  
-x\_1 + x\_2^2 + \gamma = 0

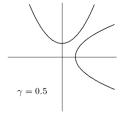

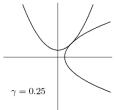

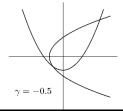

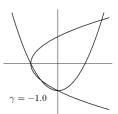

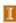

#### Multiplicity

• If  $f(x^*) = f'(x^*) = f''(x^*) = \cdots = f^{(m-1)}(x^*) = 0$  but  $f^{(m)}(x^*) \neq 0$  (i.e., mth derivative is lowest derivative of f that does not vanish at  $x^*$ ), then root  $x^*$  has *multiplicity* m

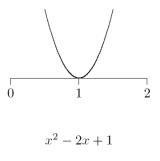

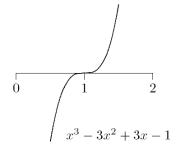

• If m=1 ( $f(x^*)=0$  and  $f'(x^*)\neq 0$ ), then  $x^*$  is simple root

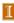

# Sensitivity and Conditioning

- Conditioning of root finding problem is opposite to that for evaluating function
- Absolute condition number of root finding problem for root  $x^*$  of  $f: \mathbb{R} \to \mathbb{R}$  is  $1/|f'(x^*)|$
- Root is ill-conditioned if tangent line is nearly horizontal
- In particular, multiple root (m > 1) is ill-conditioned
- Absolute condition number of root finding problem for root  $x^*$  of  $f \colon \mathbb{R}^n \to \mathbb{R}^n$  is  $\|J_f^{-1}(x^*)\|$ , where  $J_f$  is Jacobian matrix of f,

$$\{\boldsymbol{J}_f(\boldsymbol{x})\}_{ij} = \partial f_i(\boldsymbol{x})/\partial x_j$$

Root is ill-conditioned if Jacobian matrix is nearly singular

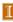

# Sensitivity and Conditioning

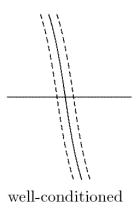

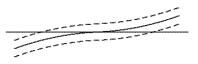

ill-conditioned

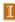

# Sensitivity and Conditioning

• What do we mean by approximate solution  $\hat{x}$  to nonlinear system,

$$\|\boldsymbol{f}(\hat{\boldsymbol{x}})\| \approx 0$$
 or  $\|\hat{\boldsymbol{x}} - \boldsymbol{x}^*\| \approx 0$ ?

- ullet First corresponds to "small residual," second measures closeness to (usually unknown) true solution  $oldsymbol{x}^*$
- Solution criteria are not necessarily "small" simultaneously
- Small residual implies accurate solution only if problem is well-conditioned

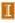

#### Convergence Rate

For general iterative methods, define error at iteration k by

$$\boldsymbol{e}_k = \boldsymbol{x}_k - \boldsymbol{x}^*$$

where  $x_k$  is approximate solution and  $x^*$  is true solution

- For methods that maintain interval known to contain solution, rather than specific approximate value for solution, take error to be length of interval containing solution
- Sequence converges with rate r if

$$\lim_{k \to \infty} \frac{\|\boldsymbol{e}_{k+1}\|}{\|\boldsymbol{e}_k\|^r} = C$$

for some finite nonzero constant C

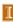

# Convergence Rate, continued

#### Some particular cases of interest

- r = 1: linear (C < 1)
- r > 1: superlinear
- r = 2: quadratic

| Convergence | Digits gained |
|-------------|---------------|
| rate        | per iteration |
| linear      | constant      |
| superlinear | increasing    |
| quadratic   | double        |

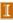

#### **Interval Bisection Method**

Bisection method begins with initial bracket and repeatedly halves its length until solution has been isolated as accurately as desired

while 
$$((b-a)>tol)$$
 do  $m=a+(b-a)/2$  if  $\mathrm{sign}(f(a))=\mathrm{sign}(f(m))$  then  $a=m$  else  $b=m$  end end

< interactive example >

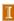

# Example: Bisection Method

$$f(x) = x^2 - 4\sin(x) = 0$$

$$\frac{a}{1.000000} -2.365884 \quad 3.000000 \quad 8.435520$$

$$1.000000 \quad -2.365884 \quad 2.000000 \quad 0.362810$$

$$1.500000 \quad -1.739980 \quad 2.000000 \quad 0.362810$$

$$1.750000 \quad -0.873444 \quad 2.000000 \quad 0.362810$$

$$1.875000 \quad -0.300718 \quad 2.000000 \quad 0.362810$$

$$1.875000 \quad -0.300718 \quad 1.937500 \quad 0.019849$$

$$1.906250 \quad -0.143255 \quad 1.937500 \quad 0.019849$$

$$1.921875 \quad -0.062406 \quad 1.937500 \quad 0.019849$$

$$1.929688 \quad -0.021454 \quad 1.937500 \quad 0.019849$$

$$1.933594 \quad -0.000846 \quad 1.937500 \quad 0.019849$$

$$1.933594 \quad -0.000846 \quad 1.935547 \quad 0.009491$$

$$1.933594 \quad -0.000846 \quad 1.934570 \quad 0.004320$$

$$1.933594 \quad -0.000846 \quad 1.934082 \quad 0.001736$$

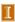

#### Bisection Method, continued

- Bisection method makes no use of magnitudes of function values, only their signs
- Bisection is certain to converge, but does so slowly
- At each iteration, length of interval containing solution reduced by half, convergence rate is *linear*, with r=1 and C=0.5
- One bit of accuracy is gained in approximate solution for each iteration of bisection
- Given starting interval [a,b], length of interval after k iterations is  $(b-a)/2^k$ , so achieving error tolerance of tol requires

$$\left\lceil \log_2\left(\frac{b-a}{tol}\right)\right\rceil$$

iterations, regardless of function f involved

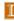

#### Fixed-Point Problems

• *Fixed point* of given function  $g: \mathbb{R} \to \mathbb{R}$  is value x such that

$$x = g(x)$$

 Many iterative methods for solving nonlinear equations use fixed-point iteration scheme of form

$$x_{k+1} = g(x_k)$$

where fixed points for g are solutions for f(x) = 0

- Also called *functional iteration*, since function g is applied repeatedly to initial starting value  $x_0$
- For given equation f(x) = 0, there may be many equivalent fixed-point problems x = g(x) with different choices for g

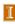

## Example: Fixed-Point Problems

If  $f(x) = x^2 - x - 2$ , then fixed points of each of functions

• 
$$g(x) = x^2 - 2$$

• 
$$g(x) = \sqrt{x+2}$$

• 
$$g(x) = 1 + 2/x$$

• 
$$g(x) = \frac{x^2 + 2}{2x - 1}$$

are solutions to equation f(x) = 0

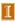

#### Example: Fixed-Point Problems

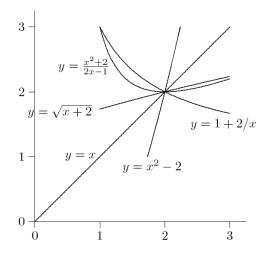

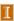

#### **Example: Fixed-Point Iteration**

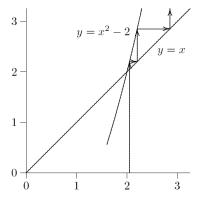

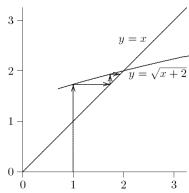

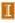

#### Example: Fixed-Point Iteration

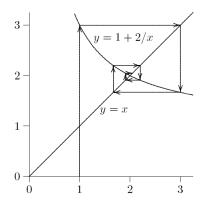

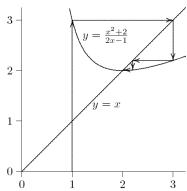

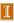

## Convergence of Fixed-Point Iteration

• If  $x^* = g(x^*)$  and  $|g'(x^*)| < 1$ , then there is interval containing  $x^*$  such that iteration

$$x_{k+1} = g(x_k)$$

converges to  $x^*$  if started within that interval

- If  $|g'(x^*)| > 1$ , then iterative scheme diverges
- Asymptotic convergence rate of fixed-point iteration is usually linear, with constant  $C = |g'(x^*)|$
- But if  $g'(x^*) = 0$ , then convergence rate is at least quadratic

< interactive example >

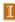

#### Newton's Method

Truncated Taylor series

$$f(x+h) \approx f(x) + f'(x)h$$

is linear function of h approximating f near x

- Replace nonlinear function f by this linear function, whose zero is h=-f(x)/f'(x)
- Zeros of original function and linear approximation are not identical, so repeat process, giving Newton's method

$$x_{k+1} = x_k - \frac{f(x_k)}{f'(x_k)}$$

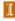

#### Newton's Method, continued

Newton's method approximates nonlinear function f near  $x_k$  by *tangent line* at  $f(x_k)$ 

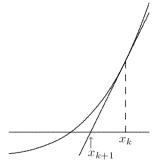

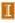

#### Example: Newton's Method

Use Newton's method to find root of

$$f(x) = x^2 - 4\sin(x) = 0$$

Derivative is

$$f'(x) = 2x - 4\cos(x)$$

so iteration scheme is

$$x_{k+1} = x_k - \frac{x_k^2 - 4\sin(x_k)}{2x_k - 4\cos(x_k)}$$

• Taking  $x_0 = 3$  as starting value, we obtain

| x        | f(x)     | f'(x)    | h         |
|----------|----------|----------|-----------|
| 3.000000 | 8.435520 | 9.959970 | -0.846942 |
| 2.153058 | 1.294772 | 6.505771 | -0.199019 |
| 1.954039 | 0.108438 | 5.403795 | -0.020067 |
| 1.933972 | 0.001152 | 5.288919 | -0.000218 |
| 1.933754 | 0.000000 | 5.287670 | 0.000000  |

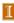

# Convergence of Newton's Method

• Newton's method transforms nonlinear equation f(x) = 0 into fixed-point problem x = g(x), where

$$g(x) = x - f(x)/f'(x)$$

and hence

$$g'(x) = f(x)f''(x)/(f'(x))^2$$

- If  $x^*$  is simple root (i.e.,  $f(x^*) = 0$  and  $f'(x^*) \neq 0$ ), then  $g'(x^*) = 0$
- Convergence rate of Newton's method for simple root is therefore *quadratic* (r = 2)
- But iterations must start close enough to root to converge

< interactive example >

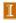

#### Newton's Method, continued

For multiple root, convergence rate of Newton's method is only linear, with constant C=1-(1/m), where m is multiplicity

| k | $f(x) = x^2 - 1$ | $f(x) = x^2 - 2x + 1$ |
|---|------------------|-----------------------|
| 0 | 2.0              | 2.0                   |
| 1 | 1.25             | 1.5                   |
| 2 | 1.025            | 1.25                  |
| 3 | 1.0003           | 1.125                 |
| 4 | 1.00000005       | 1.0625                |
| 5 | 1.0              | 1.03125               |

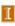

#### Secant Method

- For each iteration, Newton's method requires evaluation of both function and its derivative, which may be inconvenient or expensive
- In secant method, derivative is approximated by finite difference using two successive iterates, so iteration becomes

$$x_{k+1} = x_k - f(x_k) \frac{x_k - x_{k-1}}{f(x_k) - f(x_{k-1})}$$

• Convergence rate of secant method is normally superlinear, with  $r \approx 1.618$ 

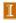

#### Secant Method, continued

Secant method approximates nonlinear function f by secant line through previous two iterates

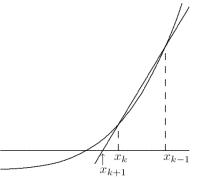

< interactive example >

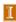

#### **Example: Secant Method**

Use secant method to find root of

$$f(x) = x^2 - 4\sin(x) = 0$$

• Taking  $x_0 = 1$  and  $x_1 = 3$  as starting guesses, we obtain

| x        | f(x)      | h         |
|----------|-----------|-----------|
| 1.000000 | -2.365884 |           |
| 3.000000 | 8.435520  | -1.561930 |
| 1.438070 | -1.896774 | 0.286735  |
| 1.724805 | -0.977706 | 0.305029  |
| 2.029833 | 0.534305  | -0.107789 |
| 1.922044 | -0.061523 | 0.011130  |
| 1.933174 | -0.003064 | 0.000583  |
| 1.933757 | 0.000019  | -0.000004 |
| 1.933754 | 0.000000  | 0.000000  |

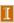

#### Higher-Degree Interpolation

- Secant method uses linear interpolation to approximate function whose zero is sought
- Higher convergence rate can be obtained by using higher-degree polynomial interpolation
- For example, quadratic interpolation (Muller's method) has superlinear convergence rate with  $r\approx 1.839$
- Unfortunately, using higher degree polynomial also has disadvantages
  - interpolating polynomial may not have real roots
  - roots may not be easy to compute
  - choice of root to use as next iterate may not be obvious

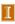

#### Inverse Interpolation

- Good alternative is *inverse interpolation*, where  $x_k$  are interpolated as function of  $y_k = f(x_k)$  by polynomial p(y), so next approximate solution is p(0)
- Most commonly used for root finding is inverse quadratic interpolation

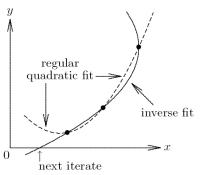

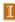

#### **Inverse Quadratic Interpolation**

- Given approximate solution values a, b, c, with function values  $f_a$ ,  $f_b$ ,  $f_c$ , next approximate solution found by fitting quadratic polynomial to a, b, c as function of  $f_a$ ,  $f_b$ ,  $f_c$ , then evaluating polynomial at 0
- Based on nontrivial derivation using Lagrange interpolation, we compute

$$u = f_b/f_c, \quad v = f_b/f_a, \quad w = f_a/f_c$$
$$p = v(w(u - w)(c - b) - (1 - u)(b - a))$$
$$q = (w - 1)(u - 1)(v - 1)$$

then new approximate solution is b + p/q

• Convergence rate is normally  $r \approx 1.839$ 

< interactive example >

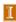

## Example: Inverse Quadratic Interpolation

Use inverse quadratic interpolation to find root of

$$f(x) = x^2 - 4\sin(x) = 0$$

• Taking x = 1, 2, and 3 as starting values, we obtain

| x        | f(x)      | h         |
|----------|-----------|-----------|
| 1.000000 | -2.365884 |           |
| 2.000000 | 0.362810  |           |
| 3.000000 | 8.435520  |           |
| 1.886318 | -0.244343 | -0.113682 |
| 1.939558 | 0.030786  | 0.053240  |
| 1.933742 | -0.000060 | -0.005815 |
| 1.933754 | 0.000000  | 0.000011  |
| 1.933754 | 0.000000  | 0.000000  |

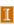

#### **Linear Fractional Interpolation**

Interpolation using rational fraction of form

$$\phi(x) = \frac{x - u}{vx - w}$$

is especially useful for finding zeros of functions having horizontal or vertical asymptotes

- $\phi$  has zero at x=u, vertical asymptote at x=w/v, and horizontal asymptote at y=1/v
- Given approximate solution values a, b, c, with function values  $f_a$ ,  $f_b$ ,  $f_c$ , next approximate solution is c + h, where

$$h = \frac{(a-c)(b-c)(f_a - f_b)f_c}{(a-c)(f_c - f_b)f_a - (b-c)(f_c - f_a)f_b}$$

• Convergence rate is normally  $r \approx 1.839$ , same as for quadratic interpolation (inverse or regular)

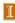

### **Example: Linear Fractional Interpolation**

Use linear fractional interpolation to find root of

$$f(x) = x^2 - 4\sin(x) = 0$$

• Taking x = 1, 2, and 3 as starting values, we obtain

| x        | f(x)      | h         |
|----------|-----------|-----------|
| 1.000000 | -2.365884 |           |
| 2.000000 | 0.362810  |           |
| 3.000000 | 8.435520  |           |
| 1.906953 | -0.139647 | -1.093047 |
| 1.933351 | -0.002131 | 0.026398  |
| 1.933756 | 0.000013  | -0.000406 |
| 1.933754 | 0.000000  | -0.000003 |

< interactive example >

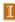

# Safeguarded Methods

- Rapidly convergent methods for solving nonlinear equations may not converge unless started close to solution, but safe methods are slow
- Hybrid methods combine features of both types of methods to achieve both speed and reliability
- Use rapidly convergent method, but maintain bracket around solution
- If next approximate solution given by fast method falls outside bracketing interval, perform one iteration of safe method, such as bisection

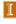

### Safeguarded Methods, continued

- Fast method can then be tried again on smaller interval with greater chance of success
- Ultimately, convergence rate of fast method should prevail
- Hybrid approach seldom does worse than safe method, and usually does much better
- Popular combination is bisection and inverse quadratic interpolation, for which no derivatives required

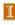

## Zeros of Polynomials

- ullet For polynomial p(x) of degree n, one may want to find all n of its zeros, which may be complex even if coefficients are real
- Several approaches are available
  - Use root-finding method such as Newton's or Muller's method to find one root, deflate it out, and repeat
  - Form companion matrix of polynomial and use eigenvalue routine to compute all its eigenvalues
  - Use method designed specifically for finding all roots of polynomial, such as Jenkins-Traub

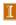

### Systems of Nonlinear Equations

Solving systems of nonlinear equations is much more difficult than scalar case because

- Wider variety of behavior is possible, so determining existence and number of solutions or good starting guess is much more complex
- There is no simple way, in general, to guarantee convergence to desired solution or to bracket solution to produce absolutely safe method
- Computational overhead increases rapidly with dimension of problem

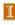

#### **Fixed-Point Iteration**

• Fixed-point problem for  $g\colon \mathbb{R}^n o \mathbb{R}^n$  is to find vector x such that

$$x = g(x)$$

Corresponding fixed-point iteration is

$$\boldsymbol{x}_{k+1} = \boldsymbol{g}(\boldsymbol{x}_k)$$

- If  $\rho(G(x^*)) < 1$ , where  $\rho$  is spectral radius and G(x) is Jacobian matrix of g evaluated at x, then fixed-point iteration converges if started close enough to solution
- Convergence rate is normally linear, with constant C given by spectral radius  $\rho(G(x^*))$
- If  $G(x^*) = O$ , then convergence rate is at least quadratic

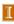

#### Newton's Method

In n dimensions, Newton's method has form

$$oldsymbol{x}_{k+1} = oldsymbol{x}_k - oldsymbol{J}(oldsymbol{x}_k)^{-1} oldsymbol{f}(oldsymbol{x}_k)$$

where J(x) is Jacobian matrix of f,

$$\{\boldsymbol{J}(\boldsymbol{x})\}_{ij} = \frac{\partial f_i(\boldsymbol{x})}{\partial x_j}$$

• In practice, we do not explicitly invert  ${m J}({m x}_k)$ , but instead solve linear system

$$oldsymbol{J}(oldsymbol{x}_k)oldsymbol{s}_k = -oldsymbol{f}(oldsymbol{x}_k)$$

for *Newton step*  $s_k$ , then take as next iterate

$$\boldsymbol{x}_{k+1} = \boldsymbol{x}_k + \boldsymbol{s}_k$$

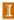

## Example: Newton's Method

Use Newton's method to solve nonlinear system

$$f(x) = \begin{bmatrix} x_1 + 2x_2 - 2 \\ x_1^2 + 4x_2^2 - 4 \end{bmatrix} = \mathbf{0}$$

- ullet Jacobian matrix is  $m{J}_f(m{x}) = egin{bmatrix} 1 & 2 \ 2x_1 & 8x_2 \end{bmatrix}$
- If we take  $x_0 = \begin{bmatrix} 1 & 2 \end{bmatrix}^T$ , then

$$m{f}(m{x}_0) = egin{bmatrix} 3 \\ 13 \end{bmatrix}, \quad m{J}_f(m{x}_0) = egin{bmatrix} 1 & 2 \\ 2 & 16 \end{bmatrix}$$

 $\begin{array}{ll} \bullet \ \ \text{Solving system} & \begin{bmatrix} 1 & 2 \\ 2 & 16 \end{bmatrix} \boldsymbol{s}_0 = \begin{bmatrix} -3 \\ -13 \end{bmatrix} \quad \text{gives } \boldsymbol{s}_0 = \begin{bmatrix} -1.83 \\ -0.58 \end{bmatrix}, \\ \text{so} \quad \boldsymbol{x}_1 = \boldsymbol{x}_0 + \boldsymbol{s}_0 = \begin{bmatrix} -0.83 & 1.42 \end{bmatrix}^T \\ \end{array}$ 

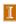

### Example, continued

Evaluating at new point,

$$m{f}(m{x}_1) = egin{bmatrix} 0 \\ 4.72 \end{bmatrix}, \quad m{J}_f(m{x}_1) = egin{bmatrix} 1 & 2 \\ -1.67 & 11.3 \end{bmatrix}$$

- ullet Solving system  $egin{bmatrix} 1 & 2 \ -1.67 & 11.3 \end{bmatrix} oldsymbol{s}_1 = egin{bmatrix} 0 \ -4.72 \end{bmatrix}$  gives  $oldsymbol{s}_1 = egin{bmatrix} 0.64 & -0.32 \end{bmatrix}^T$ , so  $oldsymbol{x}_2 = oldsymbol{x}_1 + oldsymbol{s}_1 = egin{bmatrix} -0.19 & 1.10 \end{bmatrix}^T$
- Evaluating at new point,

$$f(x_2) = \begin{bmatrix} 0 \\ 0.83 \end{bmatrix}, \quad J_f(x_2) = \begin{bmatrix} 1 & 2 \\ -0.38 & 8.76 \end{bmatrix}$$

• Iterations eventually convergence to solution  $x^* = \begin{bmatrix} 0 & 1 \end{bmatrix}^T$ 

< interactive example >

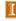

## Convergence of Newton's Method

Differentiating corresponding fixed-point operator

$$\boldsymbol{g}(\boldsymbol{x}) = \boldsymbol{x} - \boldsymbol{J}(\boldsymbol{x})^{-1} \boldsymbol{f}(\boldsymbol{x})$$

and evaluating at solution  $x^*$  gives

$$m{G}(m{x}^*) = m{I} - (m{J}(m{x}^*)^{-1}m{J}(m{x}^*) + \sum_{i=1}^n f_i(m{x}^*)m{H}_i(m{x}^*)) = m{O}$$

where  $m{H}_i(m{x})$  is component matrix of derivative of  $m{J}(m{x})^{-1}$ 

- ullet Convergence rate of Newton's method for nonlinear systems is normally *quadratic*, provided Jacobian matrix  $J(x^*)$  is nonsingular
- But it must be started close enough to solution to converge

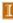

#### Cost of Newton's Method

Cost per iteration of Newton's method for dense problem in n dimensions is substantial

- Computing Jacobian matrix costs  $n^2$  scalar function evaluations
- Solving linear system costs  $\mathcal{O}(n^3)$  operations

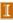

### Secant Updating Methods

- Secant updating methods reduce cost by
  - Using function values at successive iterates to build approximate Jacobian and avoiding explicit evaluation of derivatives
  - Updating factorization of approximate Jacobian rather than refactoring it each iteration
- Most secant updating methods have superlinear but not quadratic convergence rate
- Secant updating methods often cost less overall than Newton's method because of lower cost per iteration

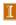

## Broyden's Method

- Broyden's method is typical secant updating method
- Beginning with initial guess x<sub>0</sub> for solution and initial approximate Jacobian B<sub>0</sub>, following steps are repeated until convergence

```
egin{align*} & oldsymbol{x}_0 = 	ext{initial guess} \ & oldsymbol{B}_0 = 	ext{initial Jacobian approximation} \ & oldsymbol{for} \ k = 0, 1, 2, \dots \ & oldsymbol{Solve} \ & oldsymbol{B}_k \ s_k = - oldsymbol{f}(oldsymbol{x}_k) \ & oldsymbol{s}_{k+1} = oldsymbol{x}_k + oldsymbol{s}_k \ & oldsymbol{y}_{k+1} = oldsymbol{x}_k + oldsymbol{s}_k \ & oldsymbol{g}_{k+1} - oldsymbol{f}(oldsymbol{x}_k) - oldsymbol{f}(oldsymbol{x}_k) \ & oldsymbol{B}_{k+1} = oldsymbol{B}_k + ((oldsymbol{y}_k - oldsymbol{B}_k oldsymbol{s}_k) oldsymbol{s}_k^T)/(oldsymbol{s}_k^T oldsymbol{s}_k) \ & oldsymbol{end} \ & oldsymbol{end} \ & oldsymbol{end} \ & oldsymbol{end} \ & oldsymbol{s}_k + oldsymbol{s}_k + oldsymbol{s}_k
```

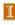

# Broyden's Method, continued

• Motivation for formula for  $B_{k+1}$  is to make least change to  $B_k$  subject to satisfying secant equation

$$B_{k+1}(x_{k+1} - x_k) = f(x_{k+1}) - f(x_k)$$

• In practice, factorization of  $B_k$  is updated instead of updating  $B_k$  directly, so total cost per iteration is only  $\mathcal{O}(n^2)$ 

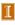

# Example: Broyden's Method

Use Broyden's method to solve nonlinear system

$$f(x) = \begin{bmatrix} x_1 + 2x_2 - 2 \\ x_1^2 + 4x_2^2 - 4 \end{bmatrix} = \mathbf{0}$$

• If  $x_0 = \begin{bmatrix} 1 & 2 \end{bmatrix}^T$ , then  $f(x_0) = \begin{bmatrix} 3 & 13 \end{bmatrix}^T$ , and we choose

$$oldsymbol{B}_0 = oldsymbol{J}_f(oldsymbol{x}_0) = egin{bmatrix} 1 & 2 \ 2 & 16 \end{bmatrix}$$

Solving system

$$\begin{bmatrix} 1 & 2 \\ 2 & 16 \end{bmatrix} s_0 = \begin{bmatrix} -3 \\ -13 \end{bmatrix}$$

gives 
$$m{s}_0 = egin{bmatrix} -1.83 \\ -0.58 \end{bmatrix}\!, \;\; ext{so} \;\;\; m{x}_1 = m{x}_0 + m{s}_0 = egin{bmatrix} -0.83 \\ 1.42 \end{bmatrix}$$

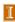

## Example, continued

ullet Evaluating at new point  $m{x}_1$  gives  $m{f}(m{x}_1) = egin{bmatrix} 0 \\ 4.72 \end{bmatrix}$ , so

$$oldsymbol{y}_0 = oldsymbol{f}(oldsymbol{x}_1) - oldsymbol{f}(oldsymbol{x}_0) = egin{bmatrix} -3 \ -8.28 \end{bmatrix}$$

From updating formula, we obtain

$$\boldsymbol{B}_1 = \begin{bmatrix} 1 & 2 \\ 2 & 16 \end{bmatrix} + \begin{bmatrix} 0 & 0 \\ -2.34 & -0.74 \end{bmatrix} = \begin{bmatrix} 1 & 2 \\ -0.34 & 15.3 \end{bmatrix}$$

Solving system

$$\begin{bmatrix} 1 & 2 \\ -0.34 & 15.3 \end{bmatrix} \boldsymbol{s}_1 = \begin{bmatrix} 0 \\ -4.72 \end{bmatrix}$$

gives 
$$m{s}_1 = egin{bmatrix} 0.59 \\ -0.30 \end{bmatrix}\!, \;\; \mathsf{so} \;\; m{x}_2 = m{x}_1 + m{s}_1 = egin{bmatrix} -0.24 \\ 1.120 \end{bmatrix}$$

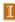

## Example, continued

• Evaluating at new point  $x_2$  gives  $f(x_2) = \begin{bmatrix} 0 \\ 1.08 \end{bmatrix}$ , so

$$oldsymbol{y}_1 = oldsymbol{f}(oldsymbol{x}_2) - oldsymbol{f}(oldsymbol{x}_1) = egin{bmatrix} 0 \ -3.64 \end{bmatrix}$$

From updating formula, we obtain

$$\boldsymbol{B}_2 = \begin{bmatrix} 1 & 2 \\ -0.34 & 15.3 \end{bmatrix} + \begin{bmatrix} 0 & 0 \\ 1.46 & -0.73 \end{bmatrix} = \begin{bmatrix} 1 & 2 \\ 1.12 & 14.5 \end{bmatrix}$$

ullet Iterations continue until convergence to solution  $oldsymbol{x}^* = egin{bmatrix} 0 \\ 1 \end{bmatrix}$ 

< interactive example >

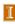

#### Robust Newton-Like Methods

- Newton's method and its variants may fail to converge when started far from solution
- Safeguards can enlarge region of convergence of Newton-like methods
- Simplest precaution is damped Newton method, in which new iterate is

$$\boldsymbol{x}_{k+1} = \boldsymbol{x}_k + \alpha_k \boldsymbol{s}_k$$

- where  $s_k$  is Newton (or Newton-like) step and  $\alpha_k$  is scalar parameter chosen to ensure progress toward solution
- Parameter  $\alpha_k$  reduces Newton step when it is too large, but  $\alpha_k=1$  suffices near solution and still yields fast asymptotic convergence rate

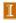

# Trust-Region Methods

- Another approach is to maintain estimate of trust region where Taylor series approximation, upon which Newton's method is based, is sufficiently accurate for resulting computed step to be reliable
- Adjusting size of trust region to constrain step size when necessary usually enables progress toward solution even starting far away, yet still permits rapid converge once near solution
- Unlike damped Newton method, trust region method may modify direction as well as length of Newton step
- More details on this approach will be given in Chapter 6

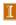